# Subsetting Data in R

John Muschelli

January 5, 2016

K ロ ▶ K @ ▶ K 할 ▶ K 할 ▶ | 할 | ⊙Q @

#### **Overview**

We showed one way to read data into R using read.csv. In this module, we will show you how to:

1. Select specific elements of an object by an index or logical condition

**KORKAR KERKER SAGA** 

- 2. Renaming columns of a data.frame
- 3. Subset rows of a data.frame
- 4. Subset columns of a data.frame
- 5. Add/remove new columns to a data.frame
- 6. Order the columns of a data.frame
- 7. Order the rows of a data.frame

# **Setup**

We will show you how to do each operation in base R then show you how to use the dplyr package to do the same operation (if applicable).

Many resources on how to use dplyr exist and are straightforward:

 $\blacktriangleright$  [https:](https://cran.rstudio.com/web/packages/dplyr/vignettes/)

[//cran.rstudio.com/web/packages/dplyr/vignettes/](https://cran.rstudio.com/web/packages/dplyr/vignettes/)

 $\blacktriangleright$  [https:](https://stat545-ubc.github.io/block009_dplyr-intro.html)

[//stat545-ubc.github.io/block009\\_dplyr-intro.html](https://stat545-ubc.github.io/block009_dplyr-intro.html)

4 0 > 4 4 + 4 = + 4 = + = + + 0 4 0 +

▶ [https://www.datacamp.com/courses/](https://www.datacamp.com/courses/dplyr-data-manipulation-r-tutorial) [dplyr-data-manipulation-r-tutorial](https://www.datacamp.com/courses/dplyr-data-manipulation-r-tutorial)

# Select specific elements using an index

Often you only want to look at subsets of a data set at any given time. As a review, elements of an R object are selected using the brackets ([ and ]).

For example, x is a vector of numbers and we can select the second element of x using the brackets and an index (2):

**KORKARYKERKER POLO** 

```
x = c(1, 4, 2, 8, 10)
x[2]
```
 $[1]$  4

Select specific elements using an index

We can select the fifth or second AND fifth elements below:

```
x = c(1, 2, 4, 8, 10)
x[5]
[1] 10
x[c(2,5)]
```
K ロ ▶ K 個 ▶ K 할 ▶ K 할 ▶ 이 할 → 이익 @

[1] 2 10

Subsetting by deletion of entries

You can put a minus  $(-)$  before integers inside brackets to remove these indices from the data.

x[-2] *# all but the second*

[1] 1 4 8 10

Note that you have to be careful with this syntax when dropping more than 1 element:

**KORKARYKERKER POLO** 

x[-**c**(1,2,3)] *# drop first 3*

[1] 8 10

*# x[-1:3] # shorthand. R sees as -1 to 3* x[-(1:3)] *# needs parentheses*

[1] 8 10

### Select specific elements using logical operators

What about selecting rows based on the values of two variables? We use logical statements. Here we select only elements of x greater than 2:

x [1] 1 2 4 8 10  $x > 2$ [1] FALSE FALSE TRUE TRUE TRUE  $x$ [  $x > 2$ ] [1] 4 8 10

**KORKARYKERKER POLO** 

Select specific elements using logical operators

You can have multiple logical conditions using the following:

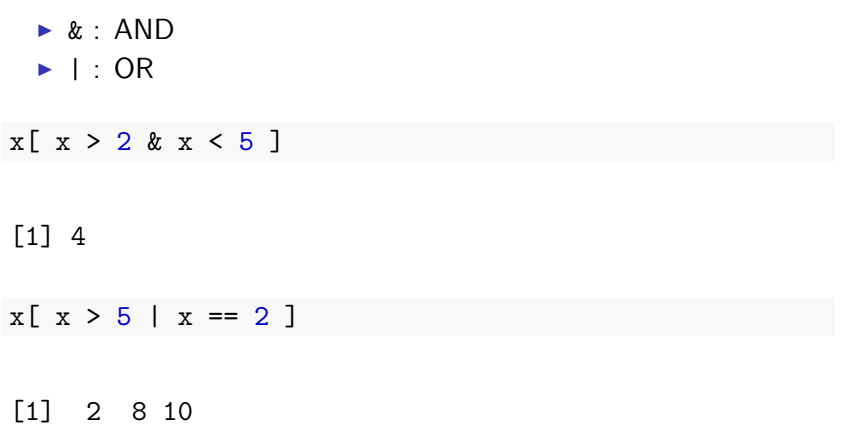

# which function

The which functions takes in logical vectors and returns the index for the elements where the logical value is TRUE.

which( $x > 5$  |  $x == 2$ ) # returns index [1] 2 4 5  $x \div 5 + x == 2$ [1] 2 8 10  $x x \mid x > 5 \mid x == 2 \mid$ [1] 2 8 10

**KORKARYKERKER POLO** 

Here we create a toy data.frame named df using random data:

**KORKARYKERKER POLO** 

```
set.seed(2016) # reproducbility
df = data-frame(x = c(1, 2, 4, 10, 10),x2 = rpois(5, 10),
                 y = rnorm(5),
                 z = rpois(5, 6)
                 \lambda
```
Renaming Columns of a data.frame: base R

We can use the colnames function to directly reassign column names of df:

**colnames**(df) = **c**("x", "X", "y", "z") **head**(df)

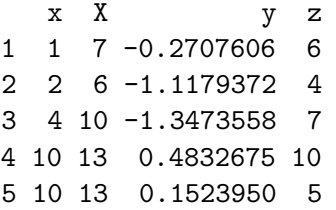

**colnames**(df) = **c**("x", "x2", "y", "z") *#reset*

K ロ ▶ K 個 ▶ K 할 ▶ K 할 ▶ 이 할 → 이익 @

# Renaming Columns of a data.frame: base R

We can assign the column names, change the ones we want, and then re-assign the column names:

```
cn = colnames(df)
cn \lceil cn == "x2"\rceil = "X"
colnames(df) = cn
head(df)
```
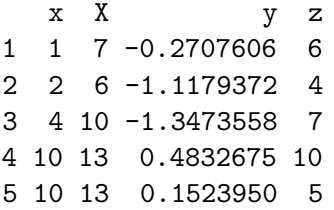

**colnames**(df) = **c**("x", "x2", "y", "z") *#reset*

K ロ ▶ K 個 ▶ K 할 ▶ K 할 ▶ 이 할 → 9 Q Q →

#### **library**(dplyr)

Note, when loading dplyr, it says objects can be "masked". That means if you use a function defined in 2 places, it uses the one that is loaded in **last**.

K ロ ▶ K 個 ▶ K 할 ▶ K 할 ▶ 이 할 → 9 Q Q →

For example, if we print filter, then we see at the bottom namespace:dplyr, which means when you type filter, it will use the one from the dplyr package.

filter

```
function (.data, ...)
{
    filter_(.data, .dots = lazyeval::lazy_dots(...))}
<environment: namespace:dplyr>
```
**KORKARYKERKER POLO** 

A filter function exists by default in the stats package, however. If you want to make sure you use that one, you use PackageName::Function with the colon-colon ("::") operator.

**head**(stats::filter,2)

```
1 function (x, filter, method = c("convolution", "recursive"2 sides = 2L, circular = FALSE, init = NULL)
```
4 0 > 4 4 + 4 = + 4 = + = + + 0 4 0 +

This is important when loading many packages, and you may have some conflicts/masking:

To rename columns in dplyr, you use the rename command

```
df = dplyr::\text{rename}(df, X = x2)head(df)
```
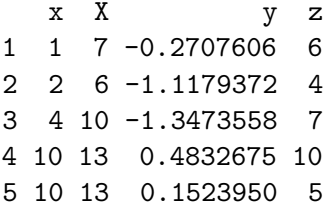

df = dplyr::**rename**(df, x2 = X) *# reset*

Subset columns of a data.frame:

We can grab the x column using the \$ operator.

K ロ ▶ K 個 ▶ K 할 ▶ K 할 ▶ 이 할 → 9 Q Q →

df\$x

[1] 1 2 4 10 10

### Subset columns of a data.frame:

We can also subset a data.frame using the bracket  $[ , ]$ subsetting.

For data.frames and matrices (2-dimensional objects), the brackets are [rows, columns] subsetting. We can grab the x column using the index of the column or the column name ("x")

**KORKARYKERKER POLO** 

df[, 1]

[1] 1 2 4 10 10

df[,  $"x"$ ]

#### [1] 1 2 4 10 10

Subset columns of a data.frame:

We can select multiple columns using multiple column names:

K ロ ▶ K 個 ▶ K 할 ▶ K 할 ▶ 이 할 → 9 Q Q →

df[, **c**("x", "y")]

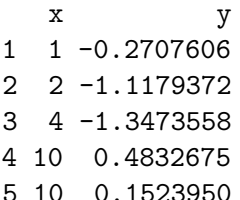

Subset columns of a data.frame: dplyr

The select command from dplyr allows you to subset

K ロ ▶ K 個 ▶ K 할 ▶ K 할 ▶ 이 할 → 9 Q Q →

**select**(df, x)

- x
- 1 1
- 2 2
- 3 4
- 4 10
- 5 10

### Select columns of a data.frame: dplyr

The select command from dplyr allows you to subset columns of

K ロ ▶ K 個 ▶ K 할 ▶ K 할 ▶ 이 할 → 이익 @

**select**(df, x, x2)

**select**(df, **starts\_with**("x"))

- x x2
- 1 1 7
- 2 2 6
- 3 4 10
- 4 10 13
- 5 10 13

Subset rows of a data.frame with indices:

Let's select **rows** 1 and 3 from df using brackets:

K ロ ▶ K 個 ▶ K 할 ▶ K 할 ▶ 이 할 → 이익 @

df[ **c**(1, 3), ]

x x2 y z 1 1 7 -0.2707606 6 3 4 10 -1.3473558 7

#### Subset rows of a data.frame:

Let's select the rows of df where the x column is greater than 5 or is equal to 2. Without any index for columns, all columns are returned:

**KORKARYKERKER POLO** 

df  $\left[ \text{df}\right]$   $\left( \text{df}\right)$   $\left( \text{df}\right)$   $\left( \text{df}\right$ 

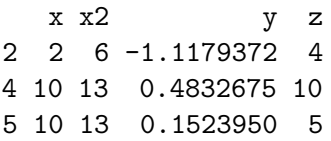

Subset rows of a data.frame:

We can subset both rows and colums at the same time:

K ロ ▶ K 個 ▶ K 할 ▶ K 할 ▶ 이 할 → 이익 @

df  $[df$ \$x > 5 | df\$x == 2,  $c("y", "z")$ 

- y z
- $2 -1.11793724$
- 4 0.4832675 10
- 5 0.1523950 5

Subset rows of a data.frame: dplyr

The command in dplyr for subsetting rows is filter. Try ?filter

filter(df,  $x > 5$  |  $x == 2$ )

x x2 y z 1 2 6 -1.1179372 4 2 10 13 0.4832675 10 3 10 13 0.1523950 5

Note, no \$ or subsetting is necessary. R "knows" x refers to a column of df.

**KORKARYKERKER POLO** 

### Subset rows of a data.frame: dplyr

By default, you can separate conditions by commas, and filter assumes these statements are joined by &

**KORK EXTERNE PROVIDE** 

filter(df,  $x > 2$  &  $y < 0$ )

x x2 y z 1 4 10 -1.347356 7

filter(df,  $x > 2$ ,  $y < 0$ )

 $x \times 2$   $y \times z$ 1 4 10 -1.347356 7

### Combining filter and select

You can combine filter and select to subset the rows and columns, respectively, of a data.frame:

**select**(**filter**(df, x > 2 & y < 0), y, z)

y z 1 -1.347356 7

In R, the common way to perform multiple operations is to wrap functions around each other in a nested way such as above

**KORKARYKERKER POLO** 

# Assigning Temporary Objects

One can also create temporary objects and reassign them:

K ロ ▶ K 個 ▶ K 할 ▶ K 할 ▶ 이 할 → 9 Q Q →

```
df2 = filter(df, x > 2 & y < 0)df2 = select(df2, y, z)
```
#### Piping - a new concept

There is another (newer) way of performing these operations, called "piping". It is becoming more popular as it's easier to read:

df %>% **filter**(x > 2 & y < 0) %>% **select**(y, z)

y z 1 -1.347356 7

It is read: "take df, then filter the rows and then select y, z".

Adding new columns to a data.frame: base R

You can add a new column, called newcol to df, using the \$ operator:

 $df$newcol =  $5:1$$ df\$newcol =  $df$ \$x + 2

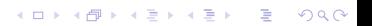

Removing columns to a data.frame: base R

You can remove a column by assigning to NULL:

 $df$ \$newcol = NULL

or selecing only the columns that were not newcol:

**KORKARYKERKER POLO** 

 $df = df$ ,  $colnames(df)$  != " $newcol"$ ]

Adding new columns to a data.frame: base R

You can also "column **bind**" a data.frame with a vector (or series of vectors), using the cbind command:

```
cbind(df, newcol = 5:1)
```
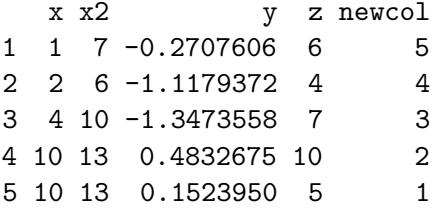

Adding columns to a data.frame: dplyr

The mutate function in dplyr allows you to add or replace columns of a data.frame:

**KORKARYKERKER POLO** 

 $mutate(df, newcol = 5:1)$ 

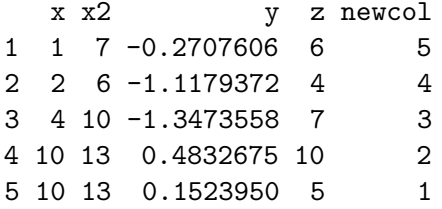

 $print({df = mutate(df, newcol = x + 2)})$ 

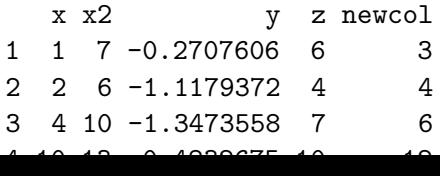

Removing columns to a data.frame: dplyr

The NULL method is still very common.

The select function can remove a column with a minus  $(-)$ , much like removing rows:

K ロ ▶ K 個 ▶ K 할 ▶ K 할 ▶ 이 할 → 9 Q Q →

**select**(df, -newcol)

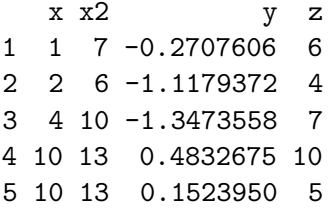

Removing columns to a data.frame: dplyr

Remove newcol and y

**select**(df, -**one\_of**("newcol", "y"))

K ロ ▶ K 個 ▶ K 할 ▶ K 할 ▶ 이 할 → 이익 @

Ordering the columns of a data.frame: base R

We can use the colnames function to get the column names of df and then put newcol first by subsetting df using brackets:

K ロ ▶ K 個 ▶ K 할 ▶ K 할 ▶ 이 할 → 9 Q Q →

```
cn = colnames(df)
df[, c("newcol", cn[cn != "newcol"]) ]
```
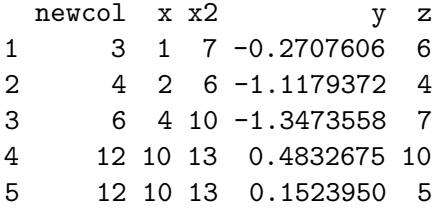

Ordering the columns of a data.frame: dplyr

The select function can reorder columns. Put newcol first, then select the rest of columns:

**KORKARYKERKER POLO** 

**select**(df, newcol, **everything**())

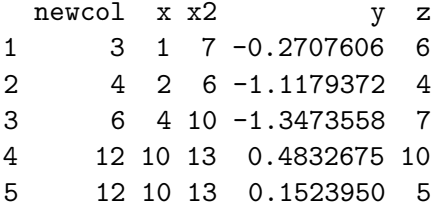

Ordering the rows of a data.frame: base R

We use the order function on a vector or set of vectors, in increasing order:

K ロ ▶ K 個 ▶ K 할 ▶ K 할 ▶ 이 할 → 9 Q Q →

```
df[ order(df$x), ]
```
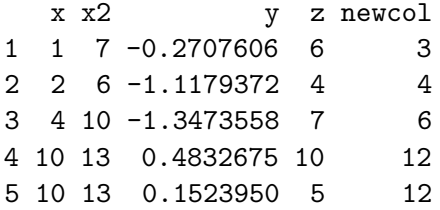

Ordering the rows of a data.frame: base R

The decreasing argument will order it in decreasing order:

```
df[ order(df$x, decreasing = TRUE), ]
```
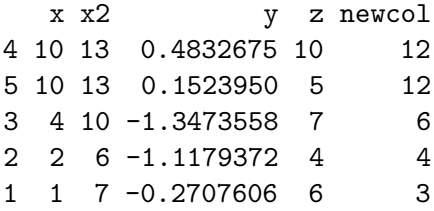

Ordering the rows of a data.frame: base R

You can pass multiple vectors, and must use the negative (using  $-$ ) to mix decreasing and increasing orderings (sort increasing on x and decreasing on y):

**KORKARYKERKER POLO** 

df[ **order**(df\$x, -df\$y), ]

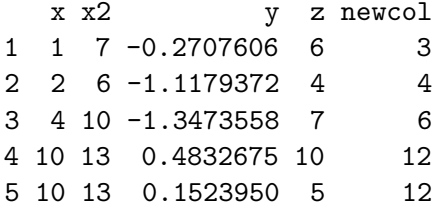

Ordering the rows of a data.frame: dplyr

The arrange function can reorder rows By default, arrange orders in ascending order:

K ロ ▶ K 個 ▶ K 할 ▶ K 할 ▶ 이 할 → 9 Q Q →

**arrange**(df, x)

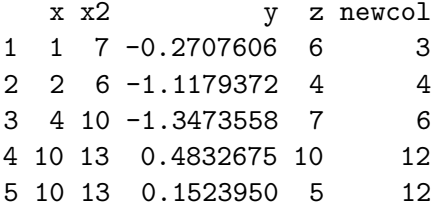

Ordering the rows of a data.frame: dplyr

Use the desc to arrange the rows in descending order:

K ロ ▶ K 個 ▶ K 할 ▶ K 할 ▶ 이 할 → 9 Q Q →

**arrange**(df, **desc**(x))

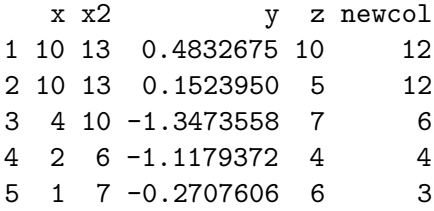

Ordering the rows of a data.frame: dplyr

It is a bit more straightforward to mix increasing and decreasing orderings:

K ロ ▶ K 個 ▶ K 할 ▶ K 할 ▶ 이 할 → 9 Q Q →

**arrange**(df, x, **desc**(y))

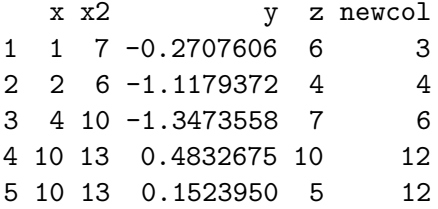

### **Transmutation**

The transmute function in dplyr combines both the mutate and select functions. One can create new columns and keep the only the columns wanted:

K ロ ▶ K 個 ▶ K 할 ▶ K 할 ▶ 이 할 → 9 Q Q →

 $transmute(df, newcol2 = x * 3, x, y)$ 

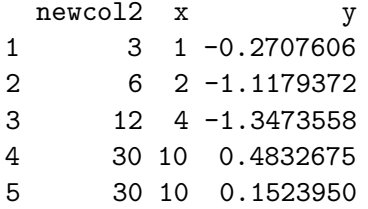